# A DAta-Parallel Programming Library for Education DAPPLE

David Kotz

Technical Iteport I CS-TIto T-400 Department of Computer ScienceDartmouth CollegeHanover- NH

 $\frac{1}{2}$ 

distribution of the contract of the contract of the contract of the contract of the contract of the contract of

### Abstract

In the context of our overall goal to bring the concepts of parallel computing into the undergraduate curriculum we set out to nicht a parallel-programming language for student use To make it accessible to students at all levels and to be independent of any particular hardware platform we chose to design our own language based on a data-parallel model and on C The result DAPPLE is a C class library designed to provide the illusion of a data-parallel programming language on conventional hardware and with conventional compilers DAPPLE defines Vectors and Matrices as basic classes, with all the usual  $C++$  operators overloaded to provide elementwise arithmetic In addition DAPPLE provides typical data-parallel operations like scans permutations and reductions Finally DAPPLE provides a parallel if-then-else statement to restrict the scope of the above operations to partial vectors or matrices

#### $\mathbf 1$ Introduction

Parallel computing- having been considered an advanced topic suitable only for graduate studentsis slowly migrating into the undergraduate curriculum  $[Mil94]$ . We believe parallelism should be introduced early in the curriculum- before the habits of sequential thinking are ingrained Indeedwe are proparing to teach it to irelation in CS= primits it. It's also a data-parameter programming model-whose single thread of control allows students to explore in the parallel algorithms without without the the communication of asymptotic of asymptotic these are important in the communication  $\mathbf{u}$ in parallel computing, we feel that it is studied that it is best to focus on the underlying parallelism rst- and to postpone these other issues to a later course

We wanted a programming language that allowed students to experiment with parallel com puting concepts without being distracted by the mechanics of parallel programming. In addition,

A revised version of this report will appear in SIGCSE 

This research was supported under grant DUE- by the National Science Foundation ILI-LLD program 

we wanted a parallel programming language that was essentially the same as the language used by students for the computers for the computers  $\rho$  available on the computers  $\rho$  available on the computers  $\rho$ they use-to-learn by beginning at all levels in many kinds in many kinds in many kinds at all levels in many kin of courses the many data parallel languages existing continuing continuing continuing to a common parallel are the compact to use the similar to use to use the community of the similar to compact to compact to any student computers

We found many research projects designing parallel C++ variants.  $C^{**}$  [LRV92] is perhaps the closest candidate-in that it supports a data parallel model-in the compiler and it requires a new compiler and yet avaliable. pC++ |BBG+93| can also provide a data-parallel model, using only a preprocessor and distributed for the complete synthesis is a little completed for beginners of the complete synthetic complete  $\mathcal{L}$ Presto++ [Kil 92] and Compositional C++ [CK 92] are also rather complex for beginners. Others, like Mentat Gri- CHARM KK- and COOL CGH- are more taskparallel than data parallel

Finding no suitable existing language- we decided to design and implement our own language as a set of macros and classes that extended C The result is DAPPLE-The result is DAPPLE-The result is DAPPLE-Programming Library for Education DAPPLE gains its strength from its simplicity- portabilityand versatility- rather than from performance or ease of implementation on real parallel hardware In other words- DAPPLE was optimized for pedagogical use

In this paper- after a quick review of the dataparallel programming model- we give an overview of DAPPLE through three programming examples

#### -Data-parallel programming

The data parallel programming model gives the programming model gives the programmer and controlsequential programming languages- but allows certain operations to be applied to large collections of data simultaneously For example, the sum of the surface, array by arraysing to a third array by using many virtual processors in parament cubit responsible for computing one (seams) sum and storing it in the appropriate element of the result array

when the condition expression is the expression of an if-formation is the expression is the expression is the expression is the expression in the expression is the expression in the expression is the expression in the expr independently evaluated by every virtual processor. Those virtual processors where the condition is true there are the those where  $\{$  those where the those where the conditions is false the condition is the condition is the condition of the condition is false where  $\alpha$ the else clause is the clause out, it with each clause-the process of the processors are activeand only active processors participate in operations on collections In other words- a parallel if-

reduces the context of collection operations within each clause Finally- there are other operations  $\alpha$  such as reducing a collections-ducing a collection to a scalar by summing all the elements-ducing all the elements-ducing all the elements-ducing all the elements-ducing all the elements-ducing all the elements-ducin printing the collection

### DAPPLE programming

DAPPLE adds dataparallel concepts to C programming- allowing the programmer to manipu late collections of data (vectors and matrices) as described above. To illustrate these concepts and the language-color present three examples is the color of the color of the color of the color of the color of

#### $3.1$ r ascar s triangle

rst radio triangle is a set of row contains one in the followed by an interesting and interest the containst o of "0"s. Each entry in the next row is the sum of the entry above it and the entry above and to the left is an inductively-row in the row interior results and result  $\mu$  and result  $\mu$  and  $\mu$  and  $\mu$ zeros) is

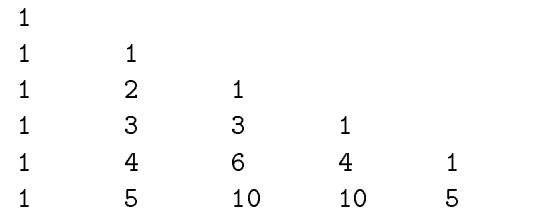

and so forth. Here is part of a DAPPLE program to compute Pascal's triangle:

const int  $N = 6$ ; // we will compute N rows of Pascal's triangle intVector arow-N 

 N elements uninitialized

The second statement dentities with the species correct and all integers international restriction of Timitime , and interest interest interest interest interest interest interests in the second contract of  $\mathcal{C}$ booleanVector- This vector will soon contain one row of the triangle- but for now the elements are and the contract may also be in the initial contracts when declining when  $\alpha$  array-  $\alpha$  and  $\alpha$ or a function of the index. For example,

```
extern int Identity(int i);
                                            // defined by DAPPLE; returns i
constant interesting interesting the constant of \mathcal{L}_{\mathcal{A}}
```
 $^1\rm{We}$  chose not to use templates because current compilers vary in their ability to support templates, and because templates were not sufficiently expressive.

de nes an Nelsen integral integer vector called the called so that include the social called social called the use a parallelif statement-the equivalent through the equivalent through the equivalent through the equivalent through the equivalent through the equivalent through the equivalent through the equivalent through the equival sequential code

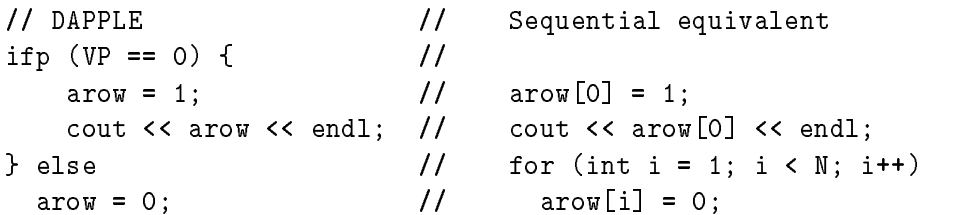

The "then" clause executes only for those virtual processors where the condition  $(VP == 0)$  is true. in this case- only virtual processor Thus- it assigns and prints only arow This one element is of course the entire  $\mathcal{L}$ virtual processors To compute and print <sup>N</sup> more rows- we loop

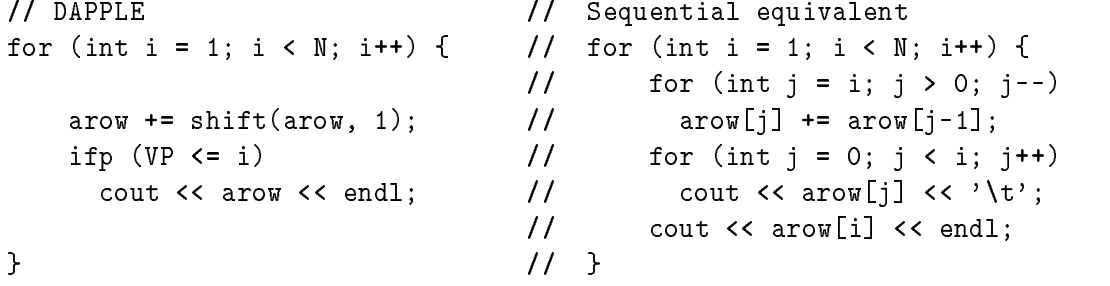

each time the loop through we compute a new row of the triangles, in parallel- a new map the t current row to itself, shifted one to the right (a zero is shifted in at the left side). Then, we print out the vector, the ship interesting in the negative is the most description of the same is the state of the s

#### $3.2$ watrix-matrix multiply

In addition to vectors, DAPPLE supports a set of Matrix classes." Figure 1 snows most of a program to multiply two integer matrices. Three matrices are defined as type intmatrix(r,c), where integers  $r$  and  $c$  specify the number of rows and columns. Note that A and B are initialized from user input using the standard iostream operator - overloaded by DAPPLE for matrix or vector) input.

A nested loop computes each element of the result matrix  $C$  as an inner product (dot product) of the appropriate row of A and the appropriate column of B- demonstrating DAPPLEs capability

<sup>-</sup>Purists of object-oriented programming note that we chose a functional rather than ob ject-oriented style for most operations which is easier to functional style matrix it easier to experiment  $\sigma_{\rm B}$  ,  $\sigma_{\rm B}$  ,  $\sigma_{\rm B}$  ,  $\sigma_{\rm B}$  ,  $\sigma_{\rm B}$  ,  $\sigma_{\rm B}$ than if shift () modified B. Recommended by the ARM [ES90, page 249], the functional syntax shift $(B, 1)$  makes it clear that the operand B is not modified, while in B.shift(1) it is not as clear. Similarly, we believe that  $x =$ 

```
we-contract multiply a PxQ matrix by a QxR matrix by a PxR matrix by a PxR matrix by a PxR matrix to get a PxR
int P, Q, R;
cin >> P >> Q >> R;
we are the computation of the compute C \mathbb{R} and \mathbb{R} becomes \mathbb{R} becomes \mathbb{R} becomes \mathbb{R}intMatrix A(P,Q), B(Q,R), C(P,R); load matrices row
major order whitespace
separated integers
\operatorname{cin} \rightarrow A;
\sin \gg B;
// loop through the result locations
for (int r = 0; r < P; r^{++})
  for (int c = 0; c < R; c++)
     C[r][c] = inner(A[r][.] , B[]c]);\cot << C;intMatrix D(P,R); // D is what C should be
\operatorname{cin} \gg D;
if (\text{any}(C := D))cout \lt\lt "The answers are different!" \lt\lt endl;
else
   cout \lt "The answers are the same." \lt endl;
```
Figure 1: A matrix-matrix multiplication program in DAPPLE.

to work with matrix slices later  $\sigma = 1$  representing row street representing row rotation and  $\sigma$ and Bc is a column cluer representing column c of matrix B shows may be used any matrix  $\mathcal{V}$  including on the lefth and side of an assignment operators  $\mathcal{V}$  including on assignment operators of an assignment operators of an assignment operators of an assignment operators of an assignment operators of

The function inner-v v is provided by DAPPLE- but the same operation could also be expressed as sum- view  $\alpha$  -  $\alpha$  , when  $\alpha$  is the contract sum-called sum-called sum-  $\alpha$  ,  $\beta$ 

 $\mathbf{r}$  if-demonstrates a handy reduction-demonstrates a handy reduction-demonstrates a handy reduction-demonstrates a handy reductionif and only if some element of its vector or matrix argument is nonzero Here- $\mathbf{M}$ the boolean matrix representing the condition - true if the condition - true if there is any - true if there i position  $\{0, 1\}$  where  $\cup_{i,j}$   $\rightarrow$   $\cup_{i,j}$ .

#### 3.3 Quicksort

To demonstrate DAPPLEs ability to manipulate data within a vector- and in particular its ability to dynamically narrow context to a subset of the virtual processors- we devised a simple recursive implementation of quicksort (Figure 2).<sup>5</sup> The quicksort procedure recursively sorts the active portion of its vector  $\alpha$  and  $\alpha$  is called with all process  $\alpha$  all  $\beta$  is called with all  $\alpha$  and  $\beta$ by using the reduction n active- to nd the size of the subvector it is to sort Then- it dispenses with two special cases subvectors of size in the size  $\alpha$  size  $\alpha$  sorted, which is subvector of size  $\alpha$ may require a swap of the swap of the swap of the swap of the swap of the swap of the swap of the swap of the s the minimum and maximum values and assign them to the appropriate element.) Otherwise. we partition-the value at the value at the value at the value at the value at the value at the value at the va active processors a permutation substance that substance in the destination of the destination of the species the repartitioned subvector- and then permutes It restricts the context to the left partition and recurses- and then restricts the context to the right partition and recurses

The quicksort example demonstrates one weakness of DAPPLE- its inability to support nested data parallelism process process to must be done the done sequentially process to a done sequentially-colored the co only a small subset of the virtual processors active Given this model-wire model-wire model-wire model-wire model-wire model-wire model-wire model-wire model-wire model-wire model-wire model-wire model-wire model-wire mod would be more appropriate. Exploring this issue would be a valuable lesson for students.

 $\mathbf{S} = \mathbf{S}$  is considered than  $\mathbf{S} = \{ \mathbf{S} \mid \mathbf{S} \in \mathbb{R} \mid \mathbf{S} \}$ 

<sup>-</sup>for consistency, we decided that all overloaded operators would be elementwise operators, so C=A\*B for three matrices A, B, and C does an elementwise multiplication and not a matrix multiplication.

<sup>&</sup>lt;sup>4</sup>Of course, there are better algorithms, but this serves to demonstrate DAPPLE. Also, there are more efficient ways to program quicksort in DAPPLE (not shown).

In a classroom setting, of course, we ensure the students are familiar with sequential quicksort before exposing them to parallel quicksort 

```
void quicksort (intVector & X) // the sort is done in place, ie, X is updated
\mathcal{L}
    // check the number of active processors (ie, size of our sublist)
    int n = n_{\text{active}}(X); // how big is this sublist?
    if (n \leq 1); // do nothingelse if (n == 2) { // possibly swap them
       int largest = max_value(X);int smallest = min_value(X);ifp (VP == first(VP))X = \text{smallest}; // first one get smallest
       else
         X = \text{largest}; \frac{1}{\sqrt{2\pi}} second one gets largest
    \} else { \frac{1}{2} // n >= 3
       intVector P(N); // permutation vector
       const intVector ONE(N,1); // constant vector of all 1s
       int splitter; // splitter value
       int left, middle, right; // first VP# in each subset
         pick a splitter I-
ll just use the first value
       splitter = first(X);left = first_index(X); // which VP holds the splitter?
       // find the left half, those less than or equal to splitter
       // (except for that first one)...
       ifp (X \le splitter && VP != left) {
            \frac{1}{2} compute our destination in the result vector
           P = left + plus\_scan(ONE); // i.e., left, left+1, left+2...middle = left + n_{active(X)}; // the rest will begin here

       // move the splitter into the middle
       ifp (VP == left) {
           P = middle; // route it there later
           right = middle + 1; // the rest will begin here
       \mathcal{F}
       \frac{1}{4} do the right half, those greater than the splitter
       ifp (X > splitter) {
           \frac{1}{2} compute our destination in the result vector
           P = right + plus_scan(ONE); // i.e., right, right+1, right+2...
       X = permute(X, P); // partition the data
       ifp (VP \lt middle)quicksort(X); \frac{1}{2} sort the left half
       ifp (VP > middle)quicksort(X); // sort the right half
   \mathcal{F}\mathcal{F}
```
Figure 2: A quicksort function in DAPPLE.

#### $\overline{\mathbf{4}}$ Summary and status

The DAPPLE extensions to C are summarized in Table 
 We are netuning the language and implementation for use in a parallel-computing course later this year [JKM94]. DAPPLE should  $h$  beyond that courses and in other courses and in other courses and in other courses and in other institutions and in

DAPPLE currently runs on DECstation 5000 workstations with Ultrix and the  $g$ ++ compiler, and we are portions to other Unix workstations and DEC Alpha and to the Macintosh and to the Macintosh and to using symmetric carefully is not publically available-complete package of the codedocumentation-by function-by function-by function-by function-by function-by function-by function-by functionthe URL  $http://www.cs.dartmouth.edu/ILI/dapple/$ .

### Acknowledgements

Many thanks to all of those who made suggestions about the language or this paper- or helped with subtle points of C technique- including Owen Astrachan- Tom Cormen- Fillia Makedon- Takis and a same reduced by the same of the same server of the same complete states of the same of the same of the s

## References

- BBG Francois Bodin Peter Beckman Denis Gannon Srinivas Narayana and Shelby X Yang Distributed pc p pc control ratio and only the parallel language Scientific and the control  $\mathbb{F}_q$  and  $\mathbb{F}_q$ 1993.
- [Ble93] Guy E Blelloch NESL a nested data-parallel language Technical Report CMU-CS- - Carnegie Mellon University, April 1993.
- [CGH94] Rohit Chandra Anoop Gupta and John L Hennessey COOL an object-based language for parallel programming. IEEE Computer,  $27(8)$ :14-26, August 1994.
- $[CK92]$ K. Mani Chandy and Carl Kesselman. Compositional C++: Compositional parallel programming Technical Report CS-C and Technology Commission in Section 1, 1999 and
- [ES90] Margaret A. Ellis and Bjarne Stroustrup. The Annotated  $C++$  Reference Manual. Addison-Wesley, 1990. Ninth printing.
- $[Gri93]$  Andrew S Grimshaw Easy-to-use object-oriented parallel processing with Mentat IEEE Com puter,  $26(5):39-51$ , May 1993.
- [JKM94] Donald Johnson, David Kotz, and Fillia Makedon. Teaching parallel computing to freshmen. In Conference on Parallel Computing for Undergraduates. Colgate University, June 1994.
- [Kil92] Michael F. Kilian. Parallel Sets: An Object-oriented Methodology for Massively Parallel Programming. PhD thesis, Harvard University, 1992.
- [KK93] L.V. Kale and Sanjeev Krishnan. CHARM++: A portable concurrent object oriented system based on  $C_{++}$ . In Proceedings of the Conference on Object Oriented Programming Systems, Languages and Applications, 1993.
- [Lov93] David B. Loveman. High Performance Fortran. IEEE Parallel and Distributed Technology,  $1(1)$ :25-42, February 1993.

|                        | <b>Vectors</b>                                      | Matrices                                                  |
|------------------------|-----------------------------------------------------|-----------------------------------------------------------|
| <b>Types</b>           | int, char, float, double, boolean                   | same                                                      |
| Initializations        | (none), scalar, array, function                     | same                                                      |
|                        | another vector                                      | another matrix                                            |
| Subscripting           | V[i]                                                | M[i][j], M[i][_], M[_][j]                                 |
| Vector products        | $scalar = inner(VA, VB)$                            |                                                           |
|                        | $matrix = outer(VA, VB)$                            |                                                           |
| Elementwise:           |                                                     |                                                           |
| Arithmetic operators   | $+ - * / \%$                                        | same                                                      |
| Relational operators   | $\langle$ $\langle$ = = $ $ = $\rangle$ = $\rangle$ | same                                                      |
| Boolean operators      | &&    !                                             | same                                                      |
| Assignment operators   | $= + = - = * = / = \% = + + - -$                    | same                                                      |
| Function application   | app1y(function, vector)                             | apply(function, matrix)                                   |
| Reductions:            |                                                     |                                                           |
| sum                    | $x = sum(V);$                                       | same                                                      |
| are any nonzero?       | $b = any(V);$                                       | same                                                      |
| are all nonzero?       | $b = all(V);$                                       | same                                                      |
| number of nonzeros     | $n = n\_nonzeros(V);$                               | same                                                      |
| number active          | $n = n$ <sub>-active</sub> $(V)$ ;                  | same                                                      |
| value of first active  | $x = \text{first}(V);$                              | N/A                                                       |
| index of first active  | $n = \text{first_index}(V);$                        | N/A                                                       |
| maximum value          | $x = max_value(V);$                                 | same                                                      |
| minimum value          | $x = min_value(V);$                                 | same                                                      |
| index of max           | $n = max_index(V);$                                 | N/A                                                       |
| index of min           | $n = min\_index(V);$                                | N/A                                                       |
| Scans:                 | $VA = plus\_scan(VB);$                              | plus_scan_rows, plus_scan_cols                            |
|                        | $VA = max\_scan(VB);$                               | max_scan_rows, max_scan_cols                              |
|                        | $VA = min\_scan(VB);$                               | min_scan_rows, min_scan_cols                              |
|                        | $VA = \text{or\_scan}(VB);$                         | or_scan_rows, or_scan_cols                                |
|                        | $VA = and\_scan(VB);$                               | and_scan_rows, and_scan_cols                              |
| Moving data:           | $VA = shift(VB, distance);$                         | $MA = shift(MB, rows, cols);$                             |
|                        |                                                     | $MA = shift_{rows}(MB, distance per row);$                |
|                        |                                                     | $MA = shift \text{cols}(MB, distance per column);$        |
|                        | $VA = \text{rotate}(VB, distance);$                 | $MA = rotate(MB, rows, cols);$                            |
|                        |                                                     | $MA = \text{rotate\_rows}(MB, \text{ distance per row});$ |
|                        |                                                     | $MA = \text{rotate\_cols}(MB, distance\ per\ column);$    |
|                        | $VA = pack(VB);$                                    | N/A                                                       |
|                        | $VA = permute(VB, P);$                              | N/A                                                       |
|                        | $VA = permute(VB, function);$                       | N/A                                                       |
| Input and output:      |                                                     |                                                           |
| input                  | $\sin \gg V;$                                       | same                                                      |
| output                 | $\text{cut} \ll V;$                                 | same                                                      |
|                        | cerr $<<$ V;                                        | same                                                      |
| Parallel if statement: |                                                     |                                                           |
| ifp()<br>else          |                                                     |                                                           |

Table 1: Summary of DAPPLE extensions to C++.

- [LRV92] , James Rochenster, mens Rochens and Guest and Guinean Carolina Carolina (Carolina), Manche Carolina (Carolina data-parallel programming language Technical Report (1999), and wisconsin-madison and wisconsin-November 1992.
- [Mil94] Russ Miller. The status of parallel processing education. IEEE Computer, pages 40-43, August 1994.